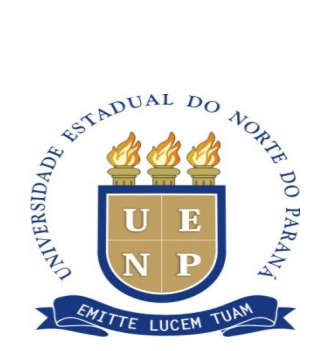

#### **EDITAL Nº 049/2015 – CCP**

 A Profa. Dra. Vanderléia da Silva Oliveira, Diretora do campus de Cornélio Procópio, da UNIVERSIDADE ESTADUAL DO NORTE DO PARANÁ, no uso de suas atribuições legais e regimentais, resolve:

 Tornar pública a abertura de teste seletivo para cadastro de reserva de estagiários para o campus de Cornélio Procópio da UENP, nas condições abaixo:

### **1 DAS INSCRIÇÕES**

- **1.1** As inscrições estarão abertas no período de **01 de fevereiro a 22 de fevereiro de 2016**, de segunda a sexta, das **9h às 11h30min** e das **14h às 18h,** no DRH do campus universitário.
- **1.2** O pedido de inscrição poderá ser feito pessoalmente pelo candidato ou por procurador legalmente constituído (procuração com firma reconhecida).
- **1.3** O pedido de inscrição deverá ser instruído com os seguintes documentos:
	- a) Fotocópia do Documento de Identidade.
	- b) Fotocópia do CPF.
	- c) Histórico Escolar (exceto para alunos matriculados em cursos da UENP).
	- d) Comprovante de Cadastro na Central de Estágio do Paraná, no sítio [www.centraldeestagio.pr.gov.br.](http://www.centraldeestagio.pr.gov.br/)
	- e) Ficha de Inscrição (anexo II).
	- f) Declaração que não é bolsista e nem possui vínculo empregatício (anexo IV).
- **1.4** Em hipótese alguma será admitida a juntada de documentos após o protocolo de inscrição.
- **1.5** O candidato não poderá estar cumprindo **dependência em disciplinas regulares do curso** em que estiver matriculado.
- **1.6** Durante o período que estiver estagiando na UENP, o estagiário não poderá ser bolsista, nem possuir vínculo empregatício.
- **1.7** O candidato não pode ter realizado dois (02) anos de estágio não obrigatório pela Central de Estágio do Estado do Paraná.
- **1.8 O candidato não poderá ter menos de 16 anos.**

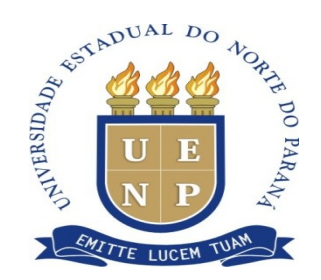

- **1.9** Em caso da ficha de inscrição e/ou declaração de que não é bolsista e de que não possui vínculo empregatício estar sem assinatura, o candidato terá sua inscrição indeferida.
- **1.10** O edital com o resultado das inscrições será publicado em 23/02/2016, no site: http://www.uenp.edu.br/index.php/ccp.

#### **2 DAS VAGAS**

**2.1** – As vagas estão previstas no anexo III deste edital.

#### **3 DA REMUNERAÇÃO**

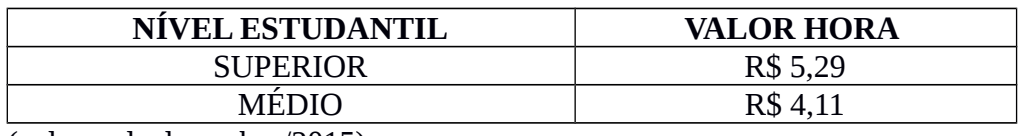

(valores de dezembro/2015)

### **4 CRITÉRIOS DE AVALIAÇÃO**

**4.1** A contratação ocorrerá apenas se houver disponibilidade financeira da Instituição.

#### **Prova objetiva:**

- **4.2** Prova Objetiva, de caráter eliminatório e classificatório, com valor máximo de nota 10,0.
- **4.3** Será desclassificado o candidato que não alcançar a média 5,0 na prova objetiva.
- **4.4** O local e o horário da prova objetiva serão determinados em edital específico.
- **4.5** O resultado da prova objetiva será publicado em 24/02/2016, no site: <http://www.uenp.edu.br/index.php/ccp>

#### **Entrevista:**

- **4.6** Entrevista, de caráter classificatório, com valor de 0,0 a 10,0.
- **4.7** O local e o horário da entrevista serão determinados em edital específico no dia 25/02/2016, no site:<http://www.uenp.edu.br/index.php/ccp>

#### **5 DA CLASSIFICAÇÃO**

- **5.1** Os candidatos serão classificados por setor de inscrição em ordem decrescente conforme média aritmética simples, obtida pela média da prova escrita e da entrevista.
- **5.2** Em caso de empate, será dada preferência para aquele que tiver maior idade.

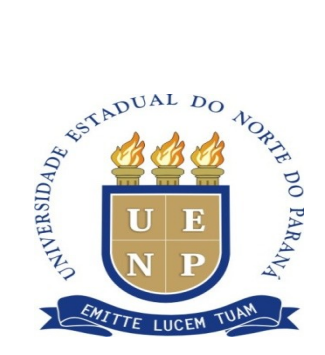

### **6 DO RESULTADO**

**6.1** O Resultado será publicado no site **http://www.uenp.edu.br/index.php/ccp**, conforme cronograma – Anexo I;

# **7 DA CONTRATAÇÃO**

- **7.1** O candidato aprovado será convocado em edital específico.
- **7.2** No ato da contratação o candidato deverá apresentar os seguintes documentos:
	- a) Comprovante de Matrícula.
	- b) Comprovante de Conta Corrente ou Universitária ativa no Banco do Brasil.

#### **O presente Teste Seletivo será válido por 1 (um) ano.**

PUBLIQUE-SE.

Cornélio Procópio, 07 de dezembro de 2015.

## *Original Assinado*

Profa. Dra. Vanderléia da Silva Oliveira Diretora do campus de Cornélio Procópio

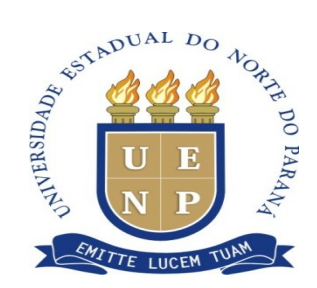

# **ANEXO I – EDITAL Nº 049/2015 – CCP**

# **CRONOGRAMA**

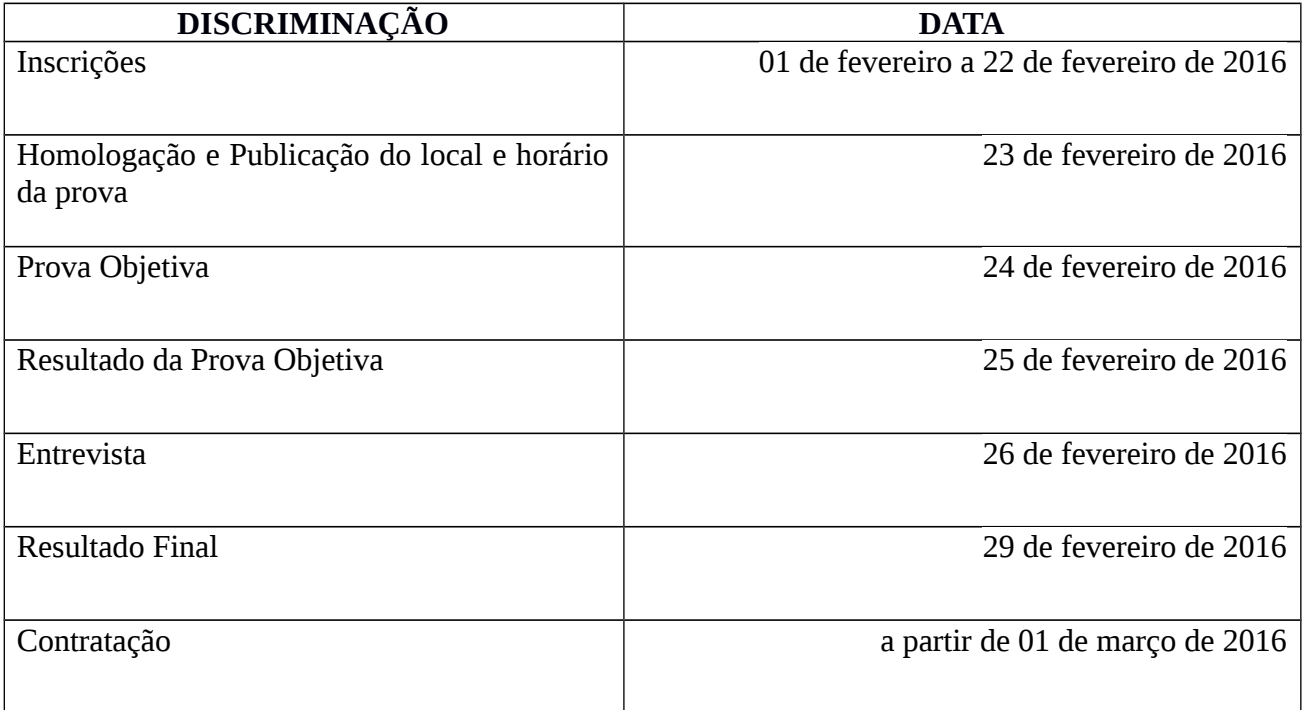

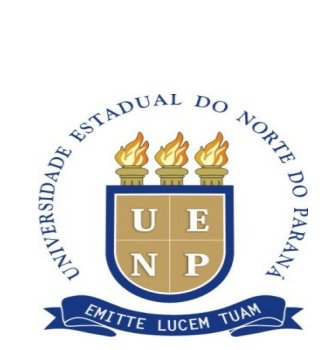

# **ANEXO II –EDITAL Nº 049/2015 – CCP**

# **FICHA DE INSCRIÇÃO**

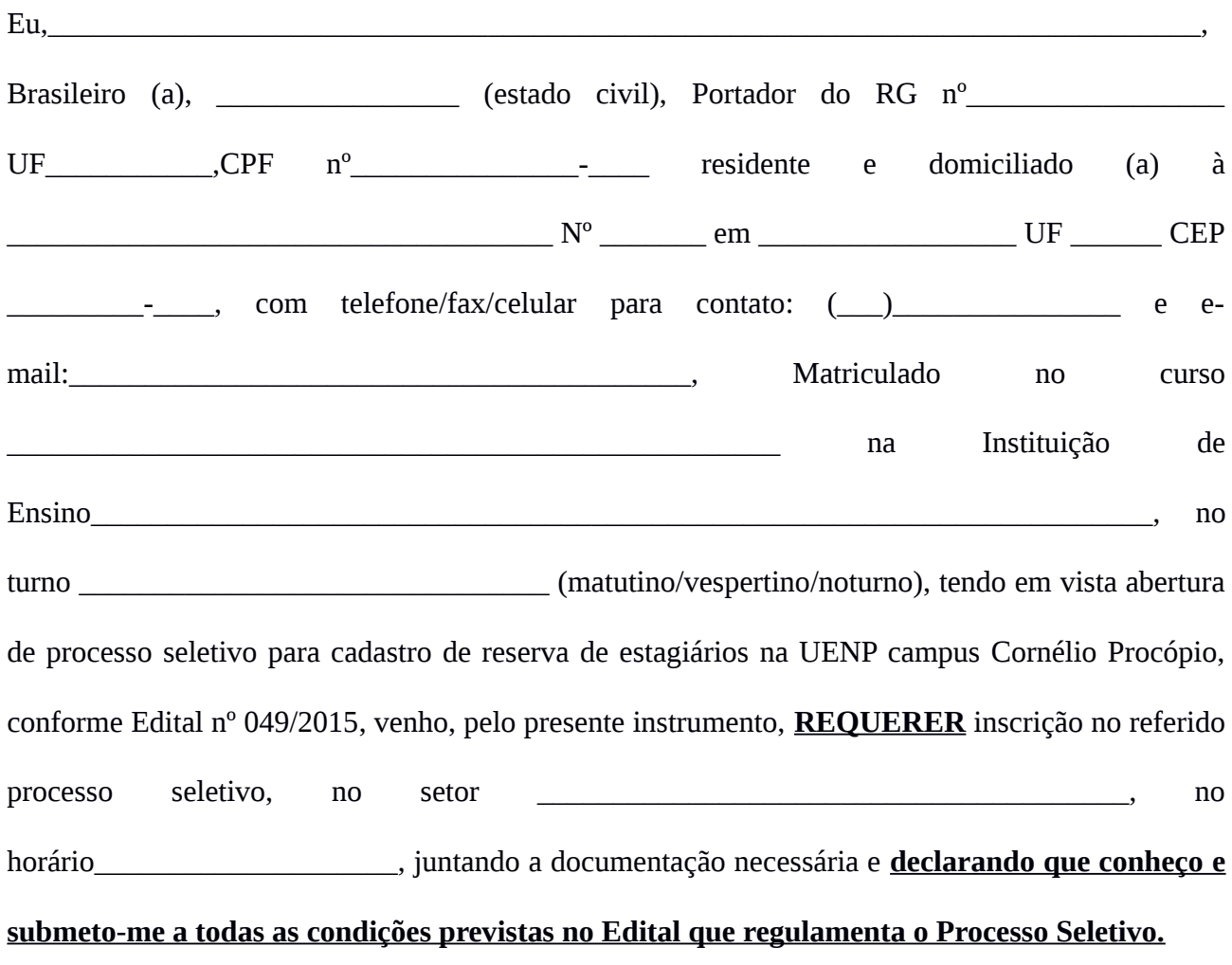

Cornélio Procópio (PR) \_\_\_\_\_\_ de \_\_\_\_\_\_\_\_\_\_\_\_\_\_ de 20 \_\_\_\_.

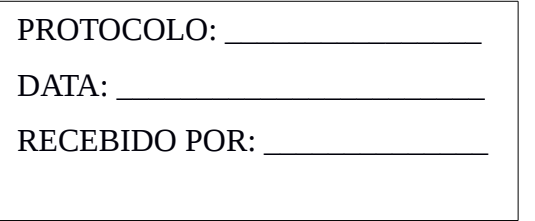

**Assinatura do Candidato**

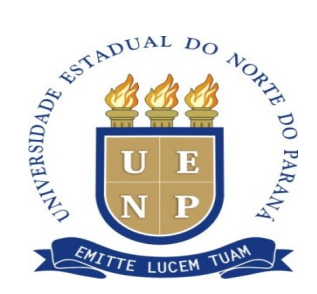

# **ANEXO III – EDITAL Nº 049/2015 – CCP**

## **DAS VAGAS – ENSINO SUPERIOR**

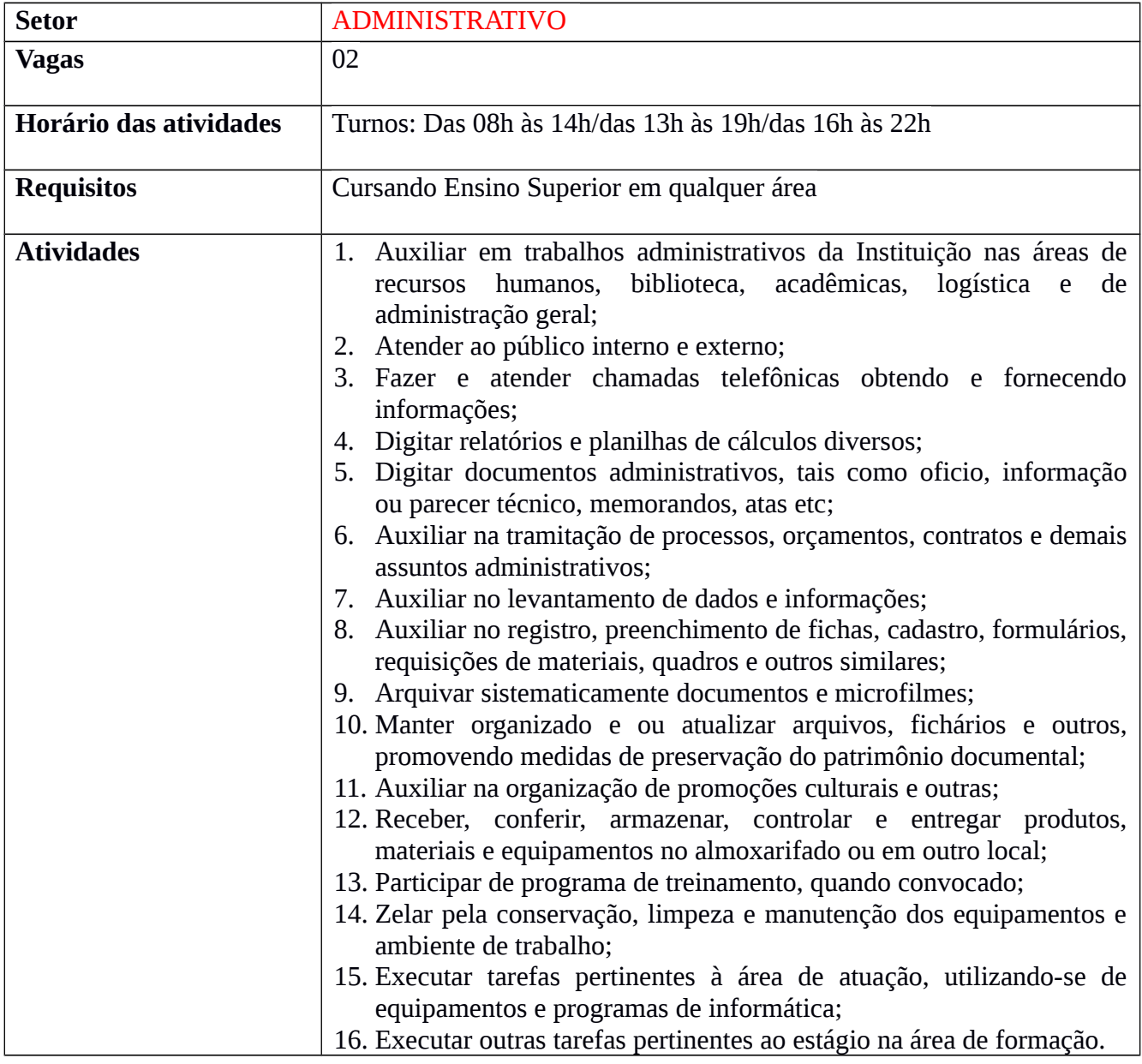

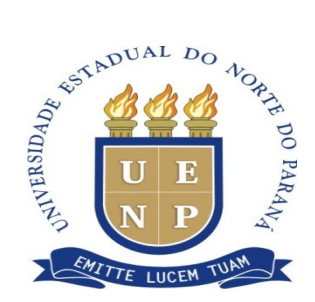

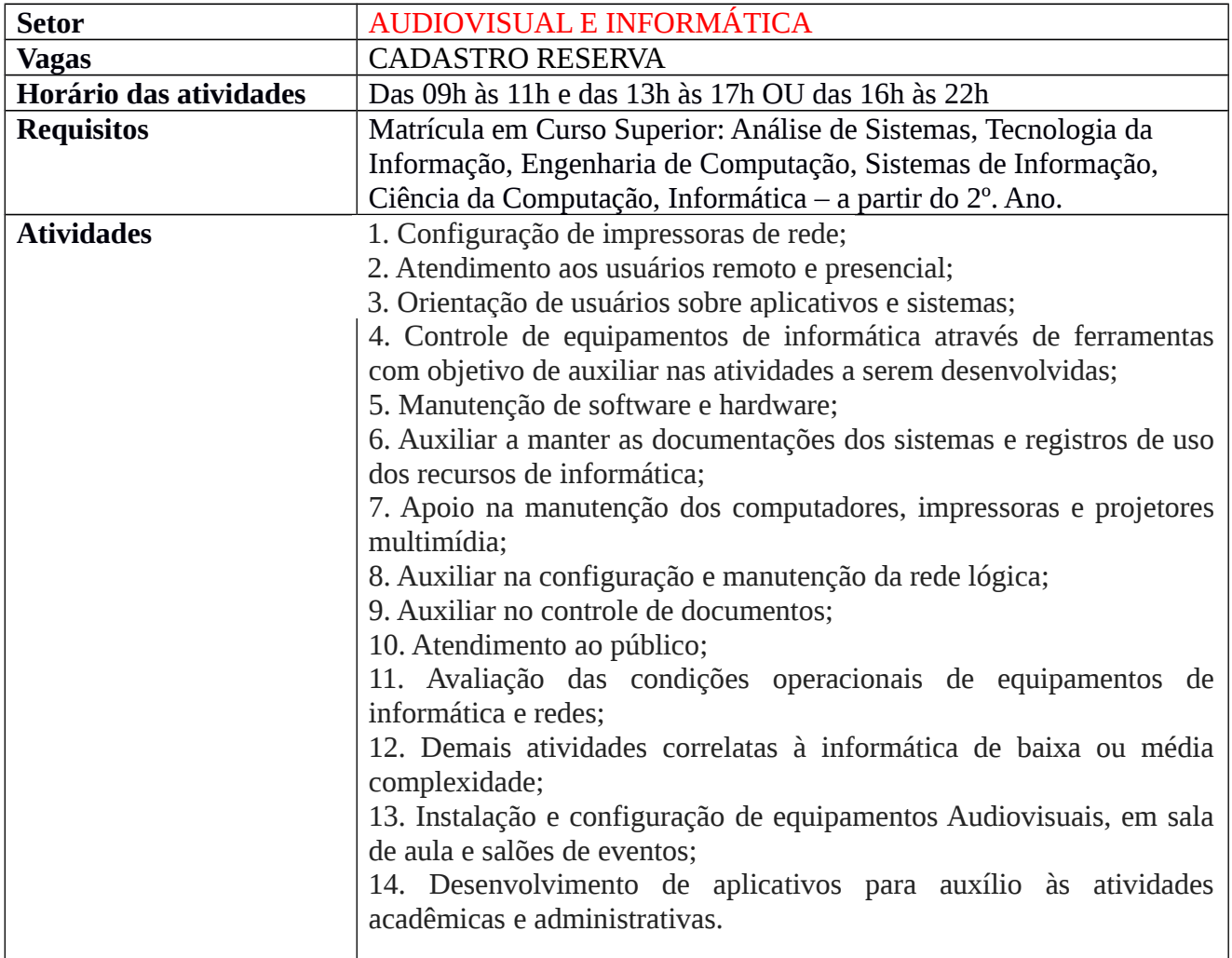

# **DAS VAGAS – ENSINO MÉDIO**

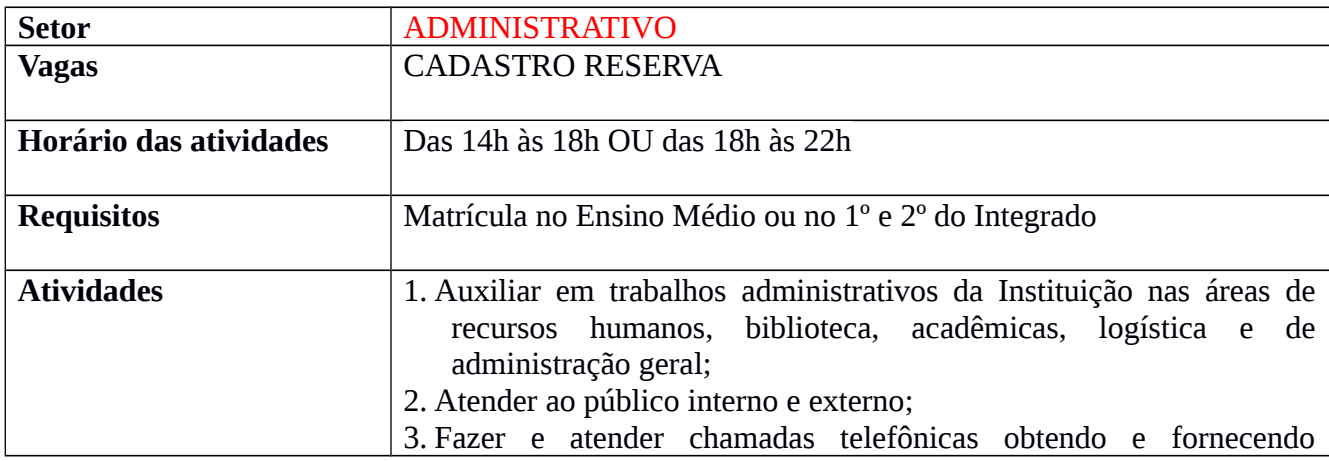

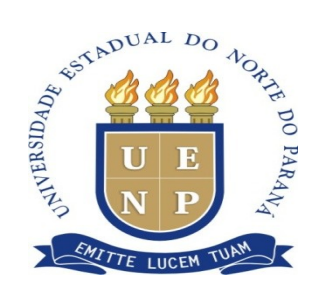

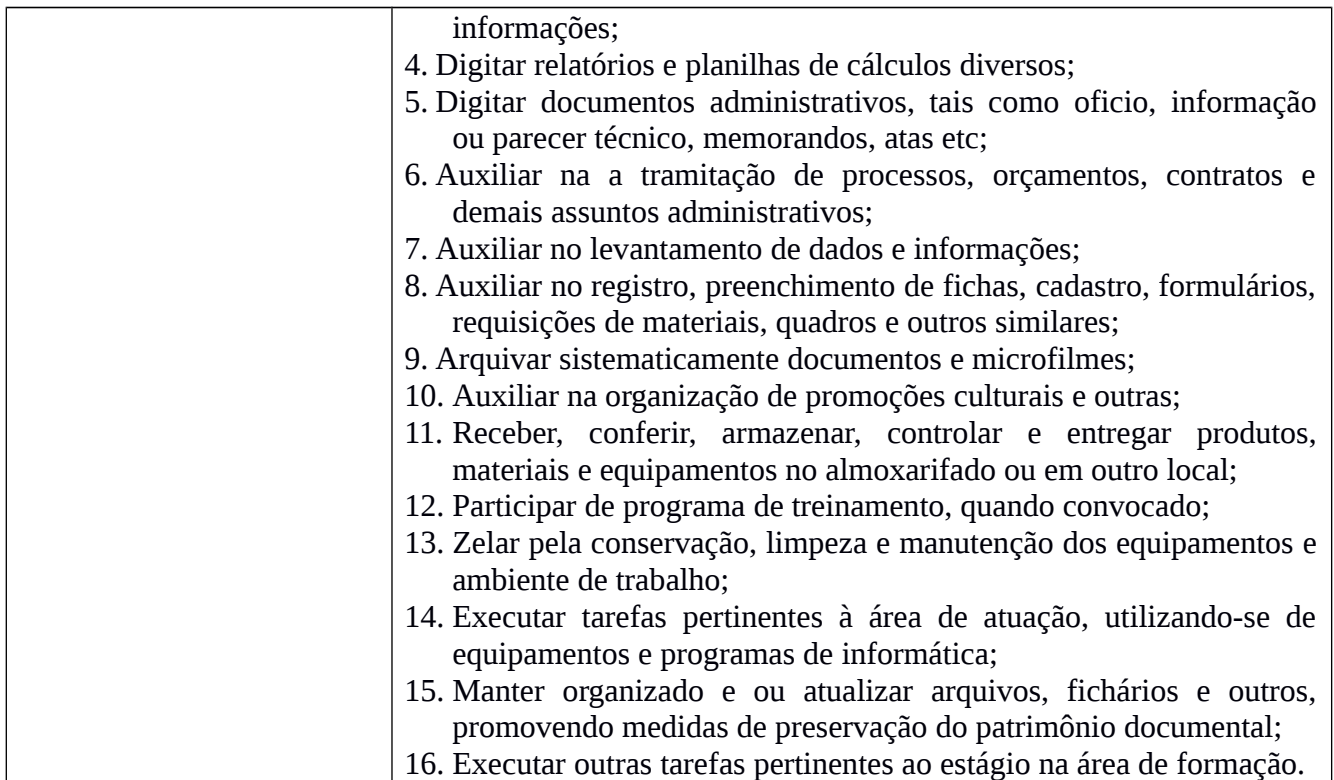

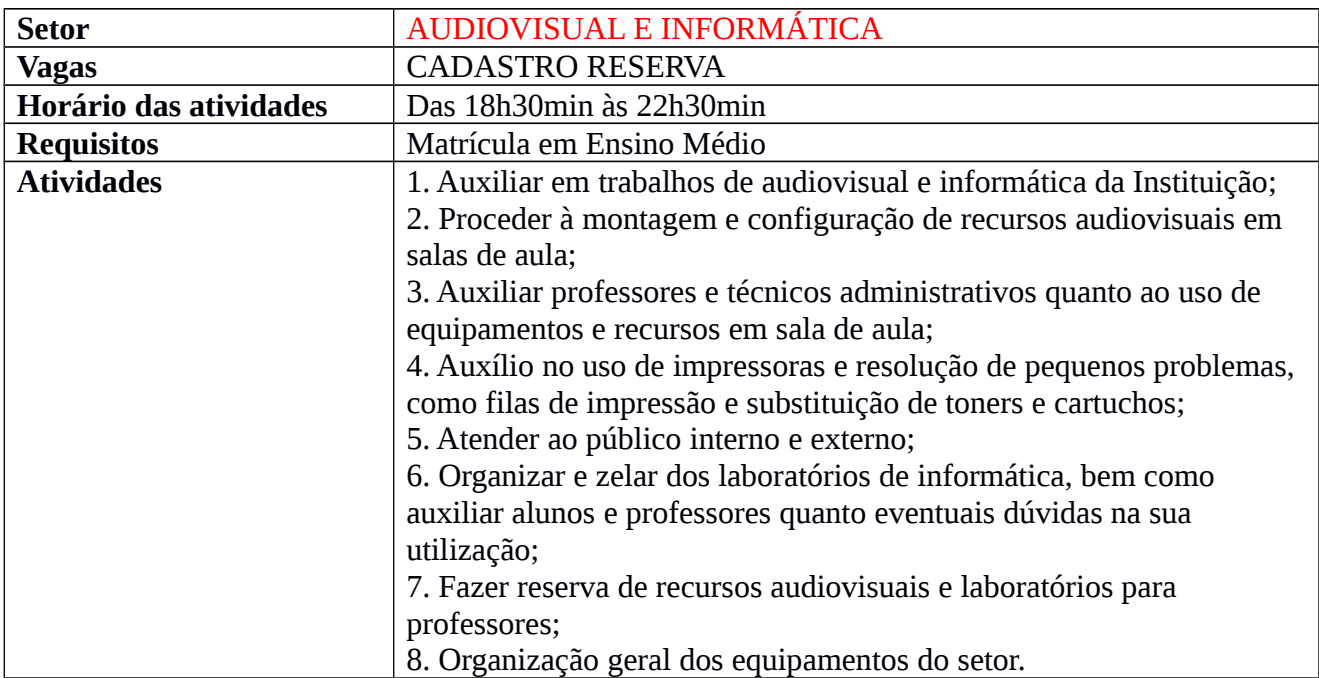

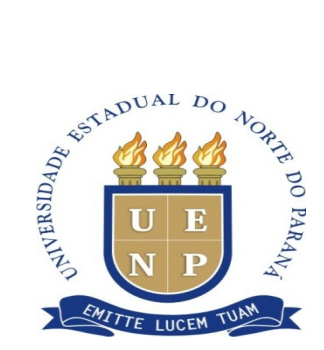

# **ANEXO IV - EDITAL Nº 049/2015 - CCP**

# **D E C L A R A Ç Ã O**

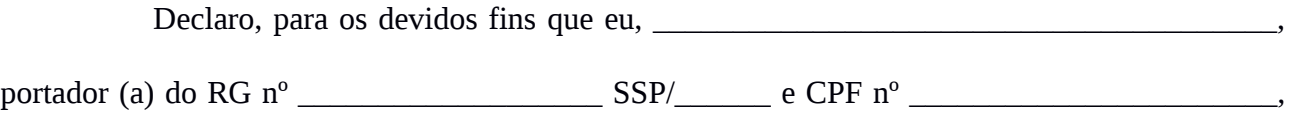

não possuo nenhum vínculo empregatício com instituição pública ou privada e, também, não possuo outra fonte de rendimento, durante o período que estiver estagiando na UENP.

Cornélio Procópio (PR), \_\_\_\_ de \_\_\_\_\_\_\_\_\_\_\_\_\_\_ de \_\_\_\_\_\_\_

Assinatura do declarante